## DATABASE

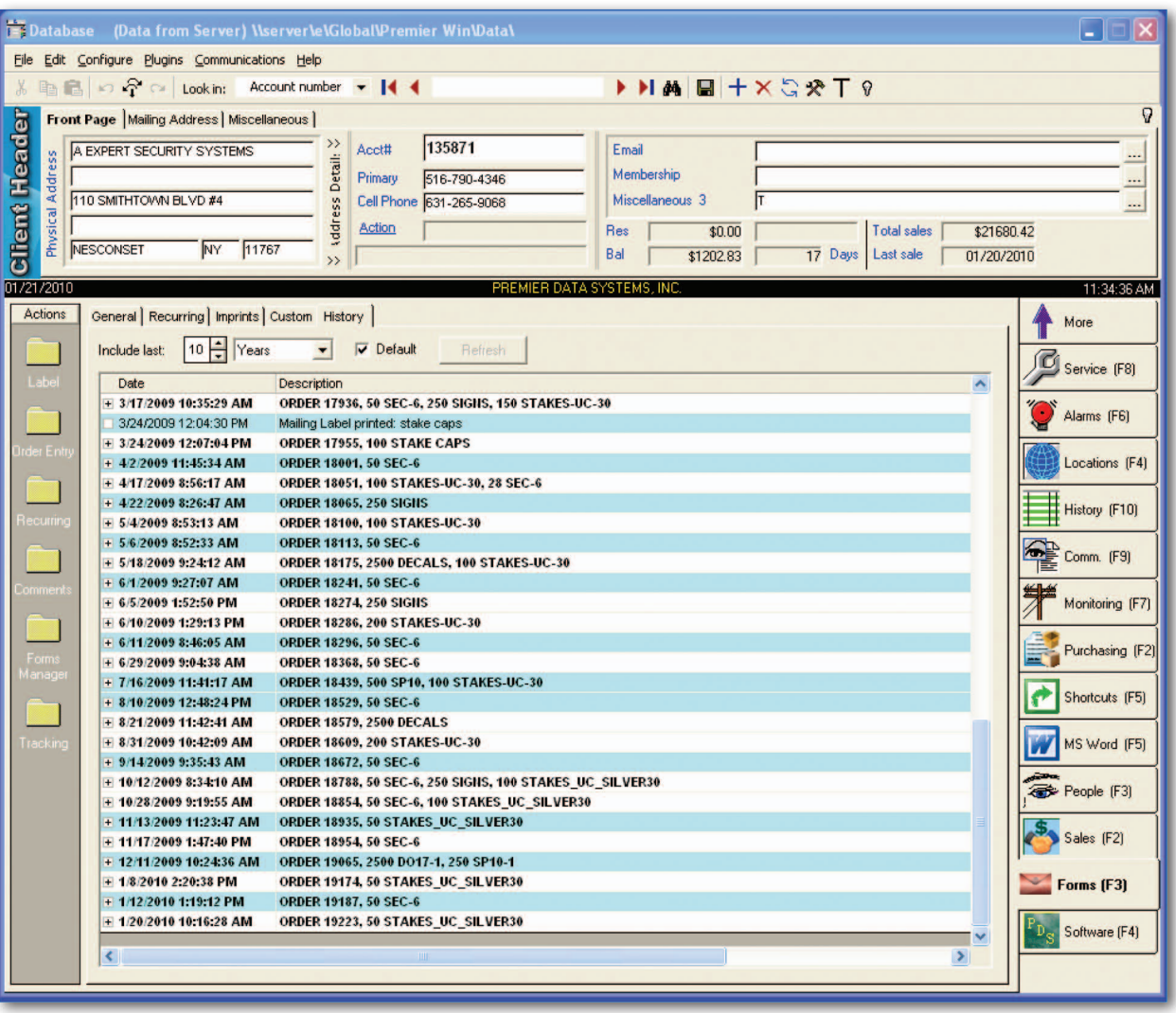

 *Client database with three Plugins – Finance, Sales and Service.*

## **PLUGINS**

The example Plugin shown on the facing page is just one of three Plugins added to the program shown above. Each Plugin you add to your system can be used to further extend the power of your program. Each Plugin has several things in common. First, each Plugin will have one or more tabs across the top which will further categorize the client information held on the Plugin. Second, a list of actions on the left -hand side are actions that can be taken on one or more clients.

As an example, the sample Plugin shown on the facing page is the Finance Plugin. This Plugin is designed to handle all client financial data and functions. The four tabs on the top of the Finance Plugin are the Recurring, General, Credit and History tabs. Under the list of actions on the Finance Plugin, you will see the various actions that can be taken on one or more clients including invoicing, billing, A/R (accounts receivable), etc.

## DATABASE

Each Plugin will have a unique list of actions shown on the left hand side which can be used to perform tasks on one or more clients.

Add as many Plugins to your program as needed. Add more later as your company grows and your needs change.

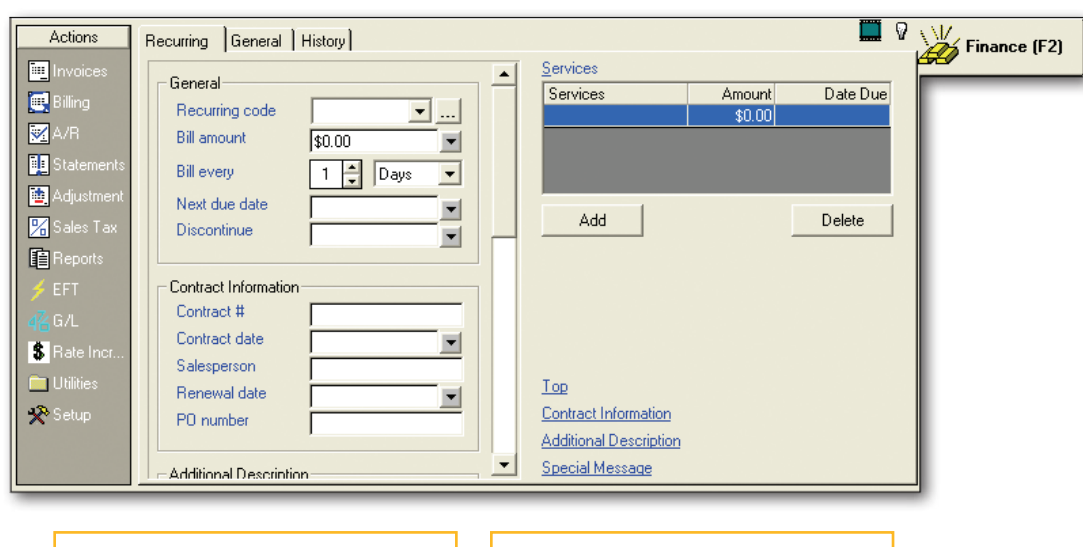

Each Plugin you add to your program will hold specific information related to each of your clients.

Each Plugin has one or more tabs at the top which will further categorize your client's information.

The database is the heart of your system. Your database will have many important features and functions that you will use everyday. The most important of which is the record selector.

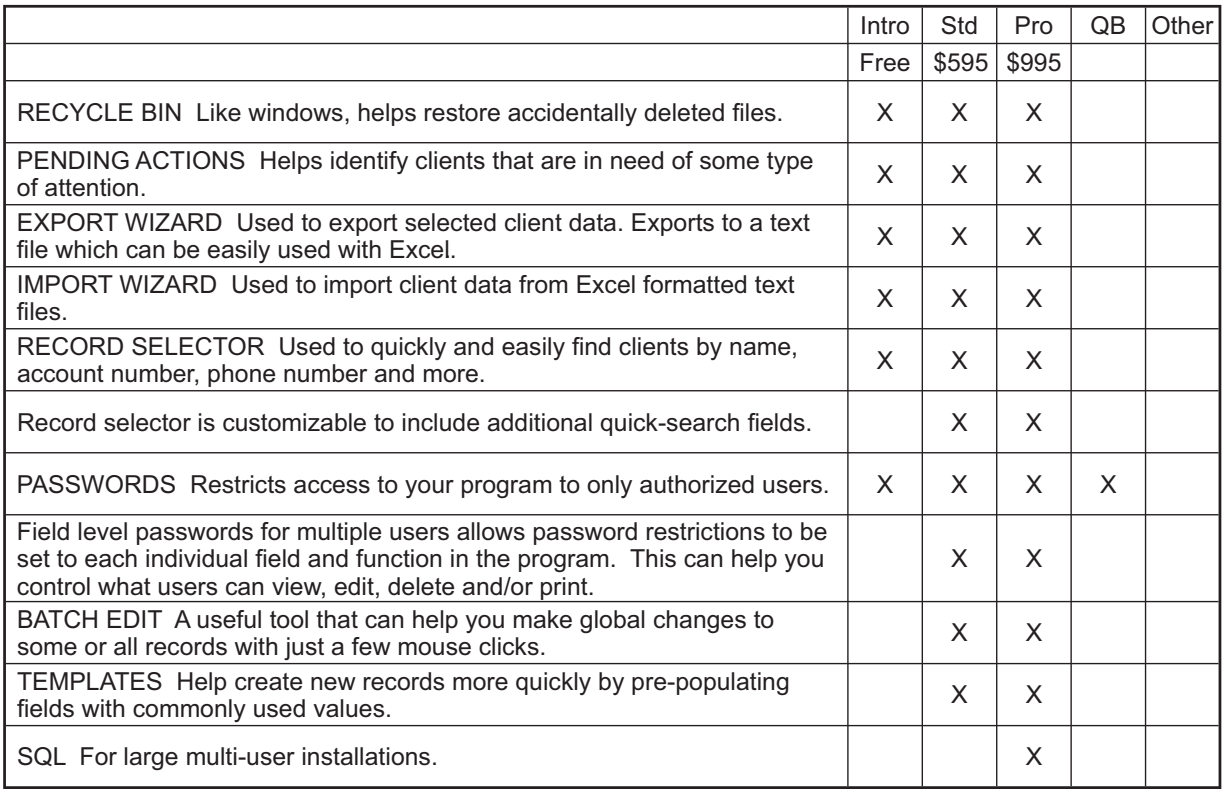

**7**